#### **KARTA PRZEDMIOTU**

#### **I. Dane podstawowe**

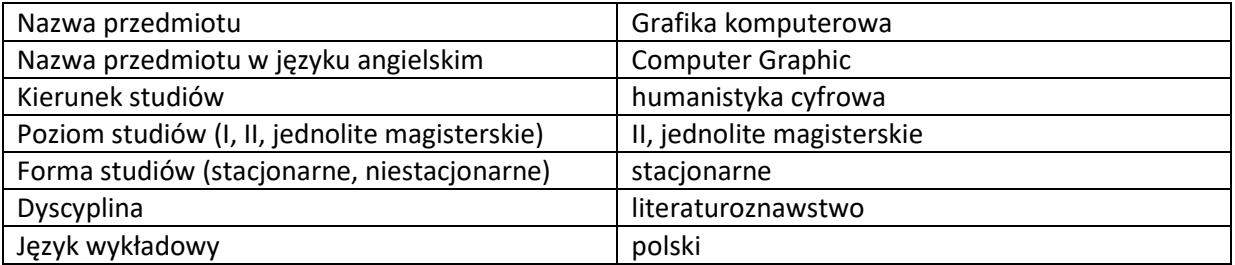

Koordynator przedmiotu/osoba odpowiedzialna | dr hab. Wojciech Kruszewski, prof. KUL

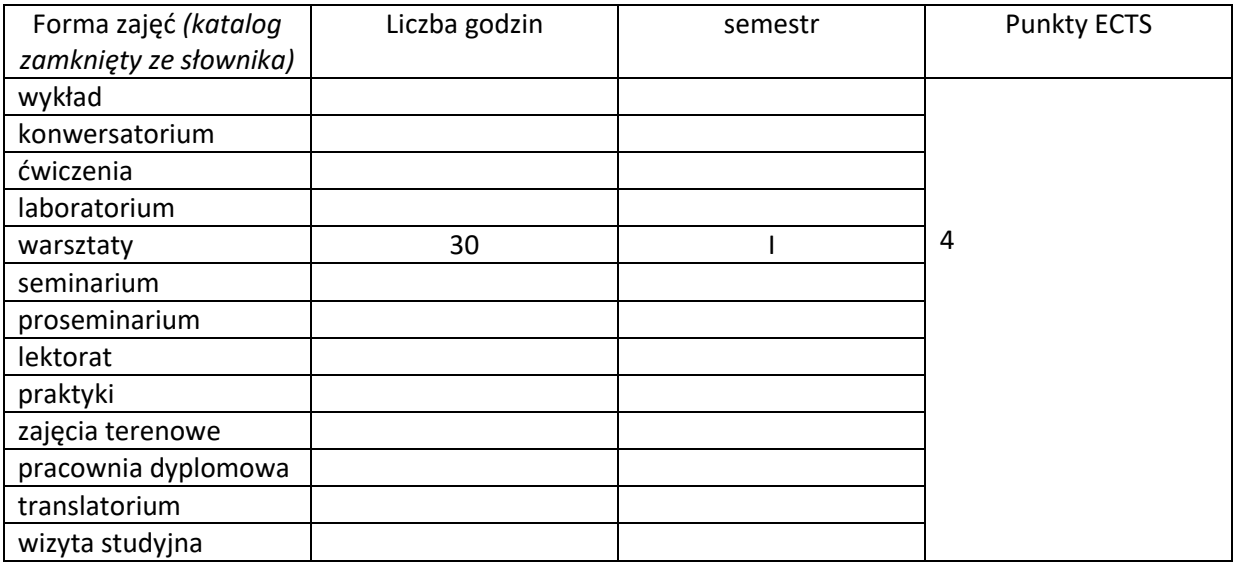

Wymagania wstępne | Znajomość podstaw obsługi komputera

#### **II. Cele kształcenia dla przedmiotu**

C1. Zapoznanie studentów z podstawowymi zagadnieniami grafiki komputerowej

C2. Zapoznanie studentów z oprogramowaniem do obróbki grafiki komputerowej

C3. Zapoznanie studentów z podstawowymi zasadami kompozycji

C4. Zapoznanie studentów z zasadami obróbki grafiki w programie Adobe Photoshop na potrzeby projektów webowych oraz materiałów drukowanych

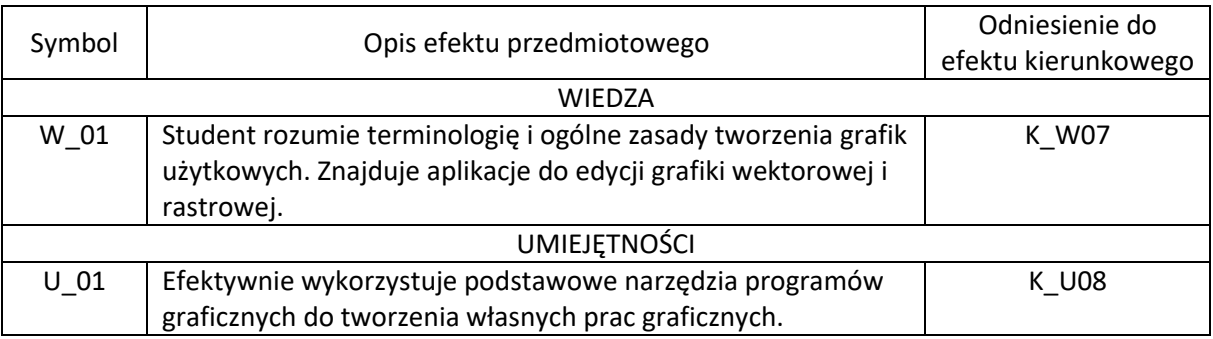

#### **III. Efekty uczenia się dla przedmiotu wraz z odniesieniem do efektów kierunkowych**

## **IV. Opis przedmiotu/ treści programowe**

- 1. Historia grafiki komputerowej
- 2. Rodzaje grafiki komputerowej
- 3. Narzędzia do tworzenia i obróbki grafiki komputerowej
- 4. Zasady kompozycji w projektowaniu
- 5. Oprogramowanie Adobe Photoshop
- 6. Zasady przygotowywania grafiki dla potrzeb portali społecznościowych i stron internetowych
- 7. Zasady przygotowywania grafiki przeznaczonych do druku
- 8. Strony internetowe z materiałami dla grafików
- 9. Organizacja pracy grafika komputerowego. Narzędzia do monitorowania czasu poświęconego na projekty
- 10. Wycena pracy grafika. Dobre praktyki

# **V. Metody realizacji i weryfikacji efektów uczenia się**

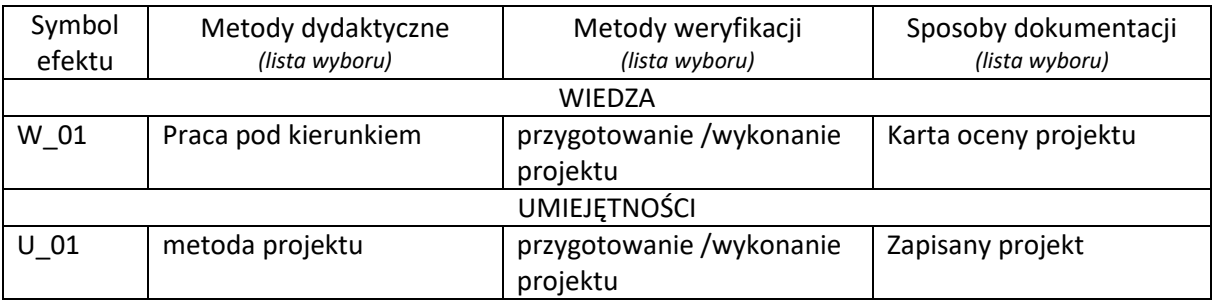

## **VI. Kryteria oceny, wagi…**

70% pozytywna ocena z zaliczenia praktycznego [przygotowanie projektu] 20% aktywność na zajęciach

10% obecność na zajęciach [dopuszczalna jedne nieobecność]

# **VII. Obciążenie pracą studenta**

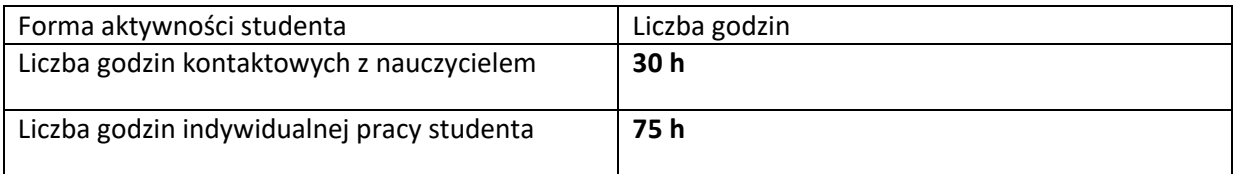

# **VIII. Literatura**

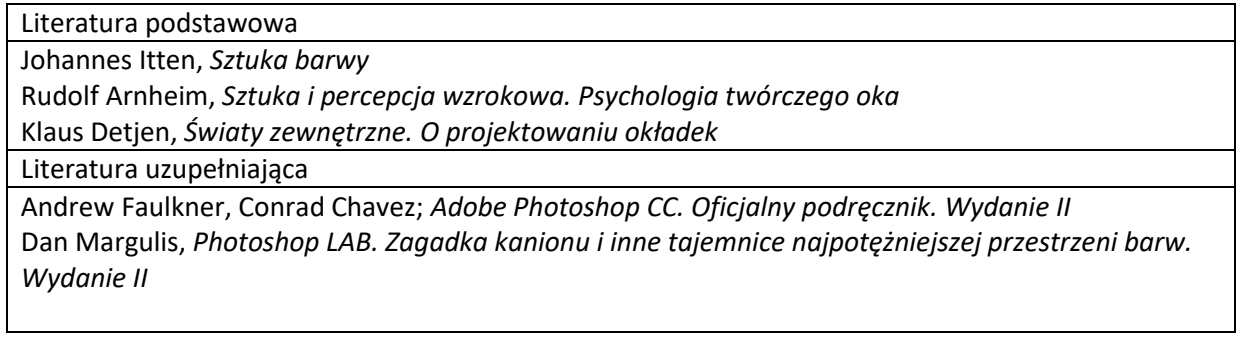